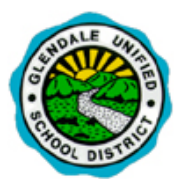

## **ParentConnection Access**

Q ParentConnection is GUSD's web portal designed to give parents/guardians more access to their students' educational information – schedule, grades, attendance, transcript, behavior, etc.

In order to access QParentConnection, please follow the steps below:

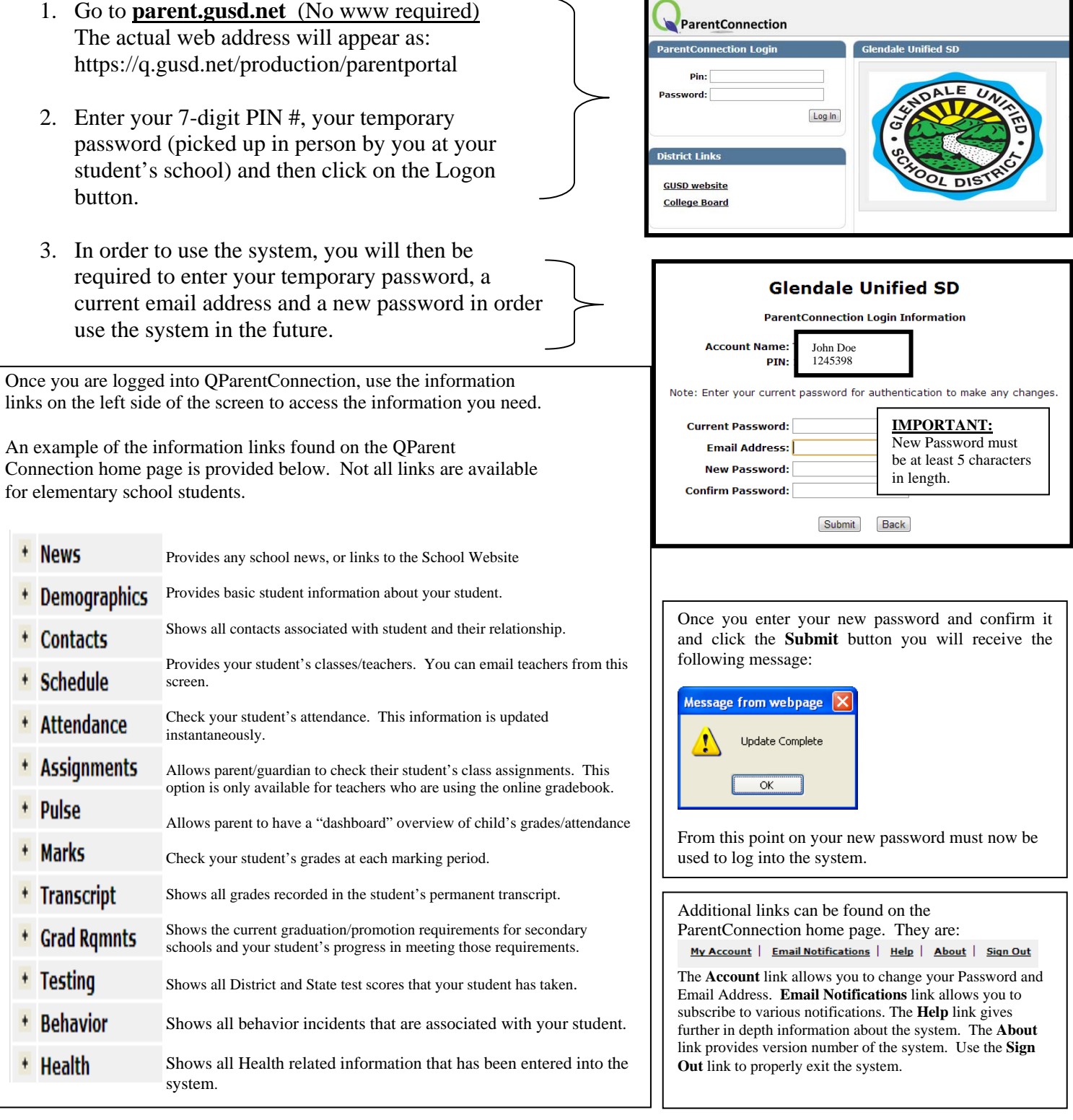

## **1. When going to the Glendale Unified School District Parent Connection portal, enter parent.gusd.net in the address bar.**

- a. This will take you to the correct Glendale Unified page.
- b. Please note that you see the GUSD Logo
- c. Also note that you see "Welcome to the Glendale Unified School District"

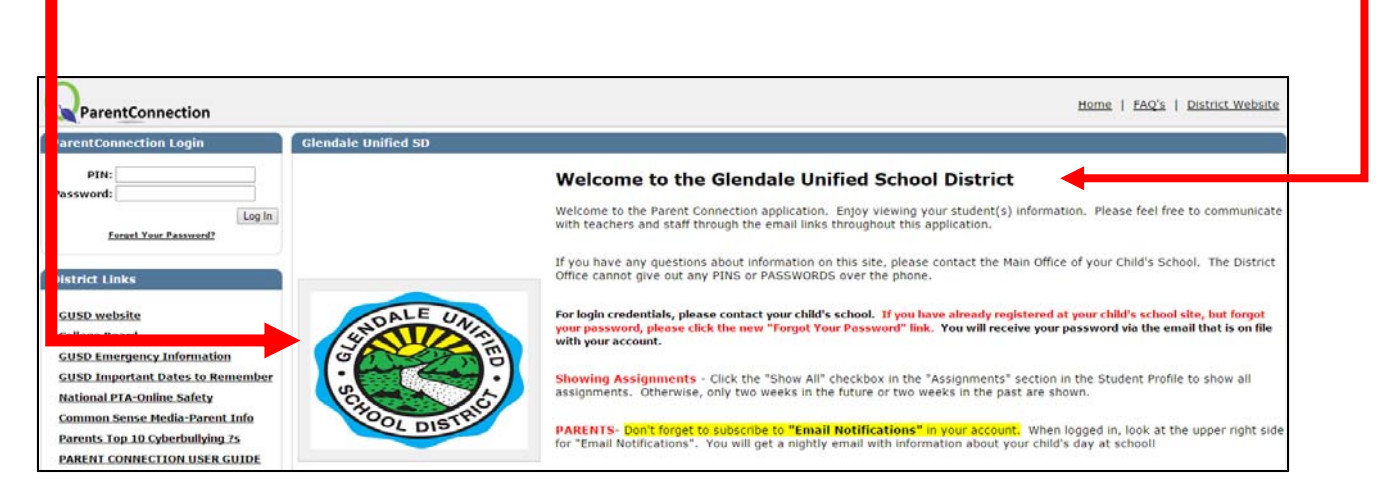

- **2. Once successfully logged into GUSD's Parent Connection portal you have some Account Options:**
	- a. "My Account" allows you to change your password, and update your email address
	- b. "Email Notifications" allows you to subscribe to nightly email updates on Attendance, Assignments, and Report Cards, (Behavior at some school sites).

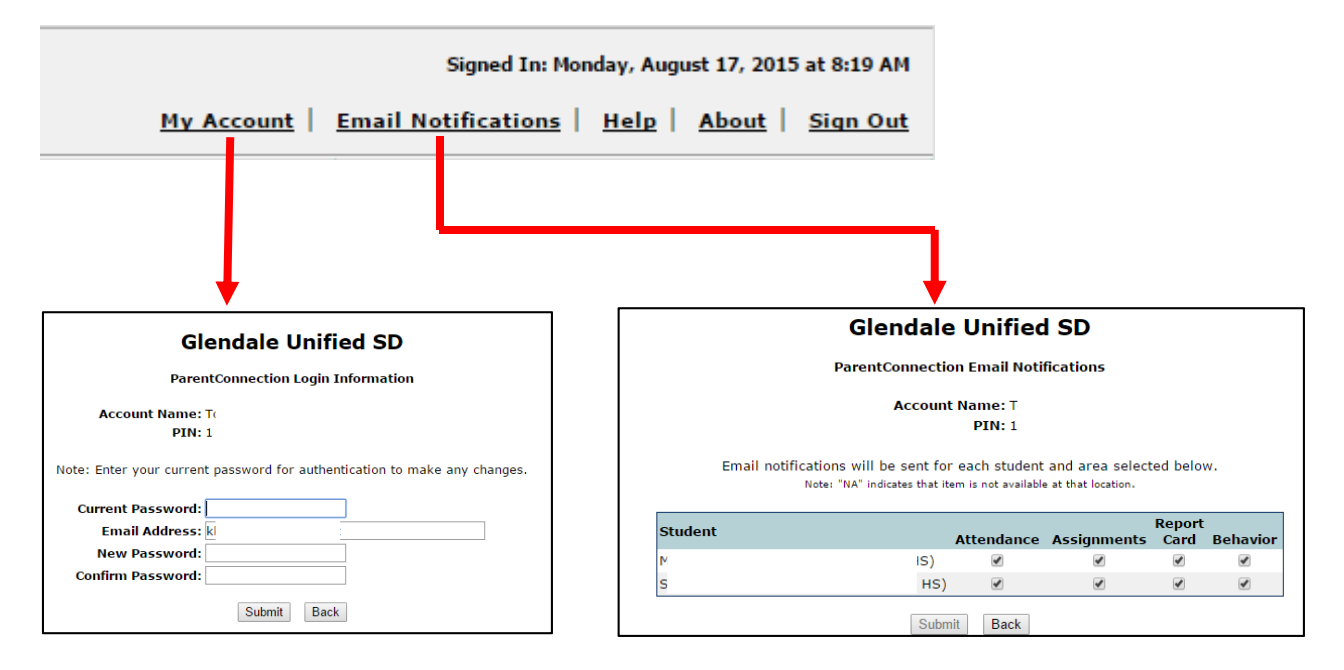